## **Arbeitnehmer-Information zur ersten Abrechnung mit ELStAM**

Liebe Mitarbeiterinnen, liebe Mitarbeiter,

dieser Lohnabrechnung liegen erstmals Ihre **E**lektronischen **L**ohn**S**teuer**A**bzugs**M**erkmale (ELStAM) zugrunde.

Sollten Ihre Lohnsteuerabzugsmerkmale (Steuerklasse, Zahl der Kinderfreibeträge, Freibetrag, Hinzurechnungsbetrag, Religionsmerkmal, Faktor) von Ihrer vorherigen Lohnabrechnung abweichen, und sollte diese Abweichung nicht auf einer Änderung Ihrer persönlichen Lebensverhältnisse beruhen (z.B. Heirat, Scheidung, Geburt eines Kindes), wenden Sie sich bitte an unsere Personalabteilung oder an Ihr Finanzamt.

Nachfolgend finden Sie eine Aufzählung möglicher Abweichungen sowie Hinweise zur Änderung der Lohnsteuerabzugsmerkmale:

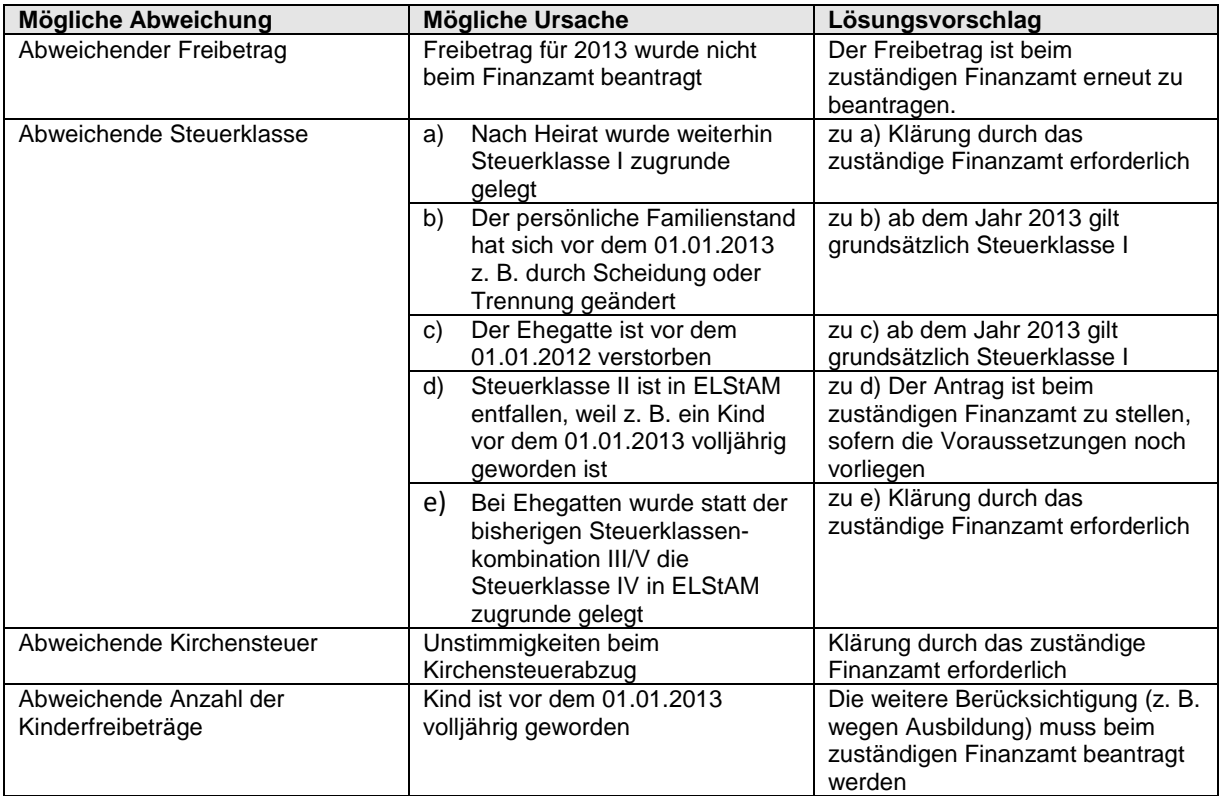

**Hinweis:** Die Finanzämter empfehlen, einen Antrag auf Änderung der Lohnsteuerabzugsmerkmale zur Vermeidung von Wartezeiten zur Beschleunigung des Verfahrens schriftlich beim Finanzamt einzureichen. Einen Vordruck finden Sie im Internet https://www.formularebfinv.de/ffw/content.do – sowie in Ihrem Finanzamt.

Weitere Informationen sowie Hinweise zum Datenschutz finden Sie im Internet unter: www.elster.de

Mit freundlichen Grüßen

Ihr Personalbüro

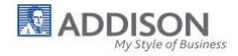